МИНИСТЕРСТВО МЕДИЦИНСКОЙ ПРОМЫШЛЕННОСТИ ВПО "Союзмедприбор"

МОСКОВСКИЙ ЗАВОД ЭЛЕКТРОМЕДИЦИНСКОЙ АППАРАТУРЫ "SMA"

## МЕТОДИЧЕСКИЕ УКАЗАНИЯ

## ЭХОЭНЦЕФАЛОСКОП ПЕРЕНОСНЫЙ ЭЭС-12

Методы и средства поверки Э24-000-00 Д1

Настоящие методические указания распространяются на эхоэнцефалоскопы переносные ЭЭС-12 и устанавливают методы и средства их первичной и периодической поверки.

Один раз в год и после ремонта прибор подлежит поверке.

Первичная поверка при выпуске из производства производится метрологической службой Госстандарта, периодическая поверка и поверка при выпуске из ремонта производится ведомственной метрологической службой Минэдра-BA CCCP.

1. Операции и средства поверки

При проведении поверки должны выполняться операции, указанные в табл. 1 и применяться средства, указанные в табл. 2.

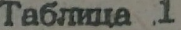

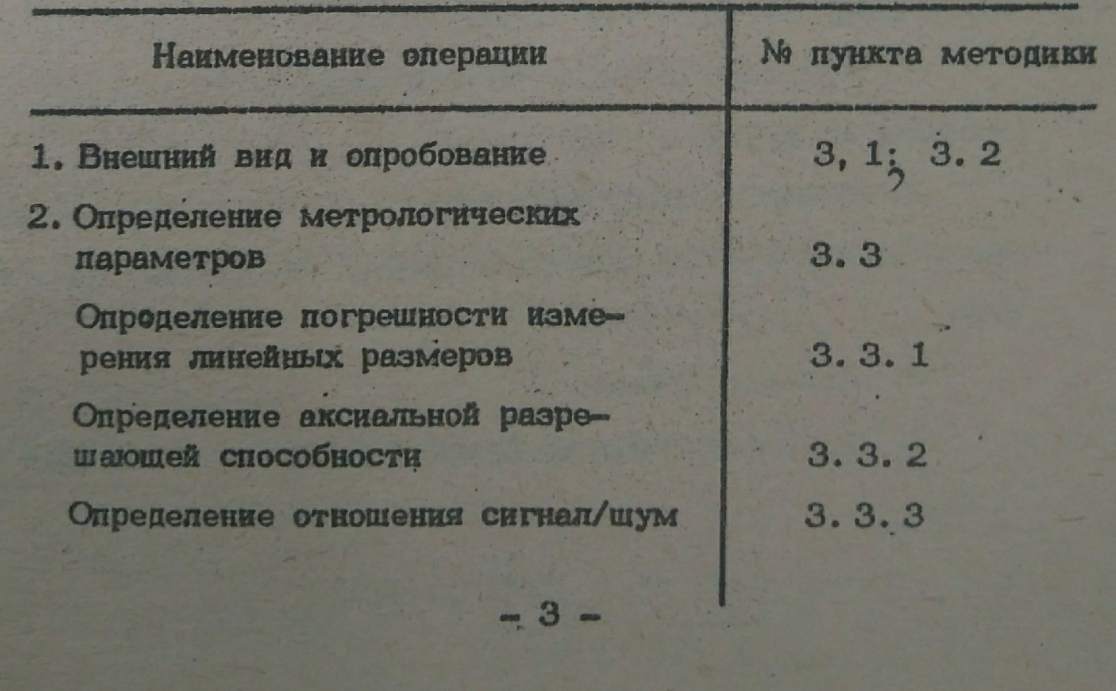

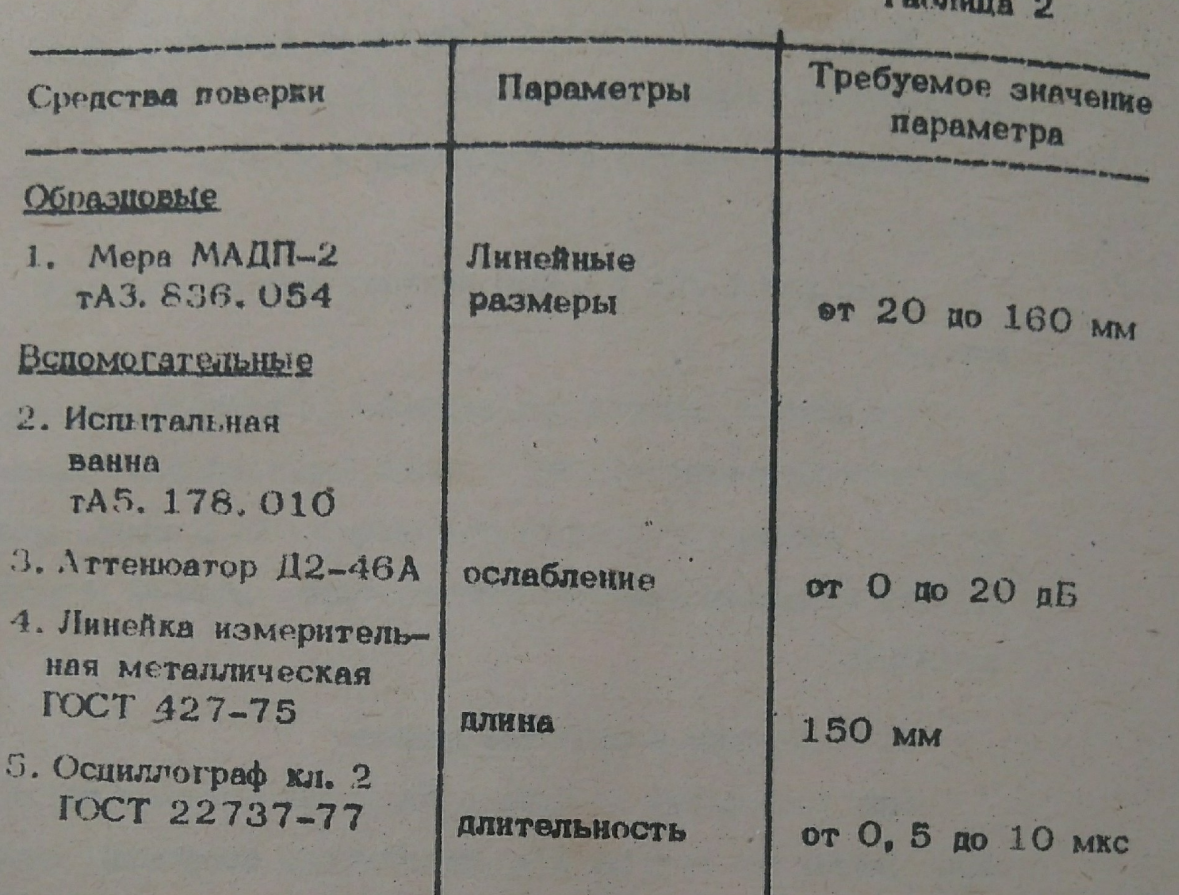

Примечание:

1. Применяемые образцовые средства поверки должны иметь свидетельство или клеймо о государственной поверке.

2. Разрешается применять аналогичные средства, обеспечивающие указанные параметры.

3. В случае получения оринательного результата по одной из изложенных операций дальнейшая поверка прекращается.

2. Условия поверки

2.1. При проведении поверки должны соблюдаться сле-

дующие условия:

- окружающая температура 20 +  $5^{\circ}C_{\circ}$ 

- относительная влажность 65  $\pm$  15 % при температуре воздуха 20 + 5°С.

- атмосферное давление 100 + 4 кПа (750+30 мм рт. ст),

- напряжение питания 220 В + 2 %

2.2. Перед проведением поверки следует установить и подготовить поверяемый прибор и средства в соответствии с указаниями, изложенными в инструкциях по эксплуатации.

3. Проведение поверки

3.1. Внешний осмотр

При проведении внешнего осмотра должно быть установлено соответствие прибора следующим требованиям:

- комплектность прибора должна соответствовать указанной в паспорте завода-изготовителя.

- маркировка должна соответствовать ГОСТ 20790-75,

- прибор не должен иметь дефектов покрытий и элементов, препятствующих проведению коверки и эксплуатации,

- шкала измерителя линейных размеров должна быть отградуирована в пределах от 20 до 160 мм, цена деления шкалы 1 мм, каждое десятое должно быть оцифровано. Цифры на шкале должны соответствовать ГОСТ 2930-62.

3.2. Опроборание

3.2. Регулируя ручки управления ЯРКОСТЬ, ФОКУС,

" - " " ", убедитесь в возможности получения яркого, четкого изображения в пределах рабочей площади экрана, линии развертки, генераторного импульса измерительной метки.

. 3. 2. 2. Проверка размера изображения экограммы.

Подключите зонд на частоту 1, 76 МГд. Регулируя мощность, получите на экране изображение генерируемого импульса, ограниченного по амплитуде. Измерительной линейкой измерьте амплитуду генерируемого импульса, которая должна быть не менее 40 мм и длину горизонтальной развертки, которая должна быть не менее 80 мм. Длину развертки измерьте для двух крайни. положений ручки МАС-ШТАБ.

3.3. Определение метрологических параметров

3. 3. 1. Определение погрешности измерения линейных размеров должно производиться по схеме, приведенной из рисунка. Установите зонд на меру МАДП-2 тАЗ. 836. 054, аттенюатор - в положение 10 дБ. Регулируя мощность и усиление, довести амплитуду первого отраженного сигнала до ограничения. Аттенюатор установить на "О" и измерить расстояние до отраженных сигналов.

Погрешность в милиметрах определяется по формуле:

 $\triangle = \ell - \ell$  H3M

где: С - показания поверяемого прибора, мм; изм расстояния задаваемые мерой, мм.

 $-6-$ 

Прибор считается годным, если погрешность Д удовлетворяет ГССТ 24854-81.

3.3.2. Определение аксиальной разрешающей способности должно производиться для всех видов эсндов. входяших в комплект. Проверяемый зонд установить в испытательную важку тА5. 178. 010 и получить на экране изображение отраженного сигнала в соответствии с методикой п. 3. 3. 3. Установить аттенюатор в положение 20 дБ и регулируя ручками МОЩНОСТЬ и УСИЛЕНИЕ установить на экране вертикальный размер изображения отраженного импульса, равный З клеткам масштабной сетки. Подключить осциллограф класса II к гнезду ВИДИО. Синхронизацию осциллографа осушествить импульсами с контрольного гнезда СИНХРОНИЗАЦИЯ,

Измерить длительность импульса на уровне О, 5 от макскмального значения.

Прибор считается годимм, если величина аксиальной рарещеющей способности удовлетворяет ГОСТ 24854-81.

3. 3, 3. Определение отношения сигнал/шум полжно пронаводиться для всех зондов, входящих в комплект с помощью повыего аттенкатора, включаемого по схеме, принеденной на рисунке.

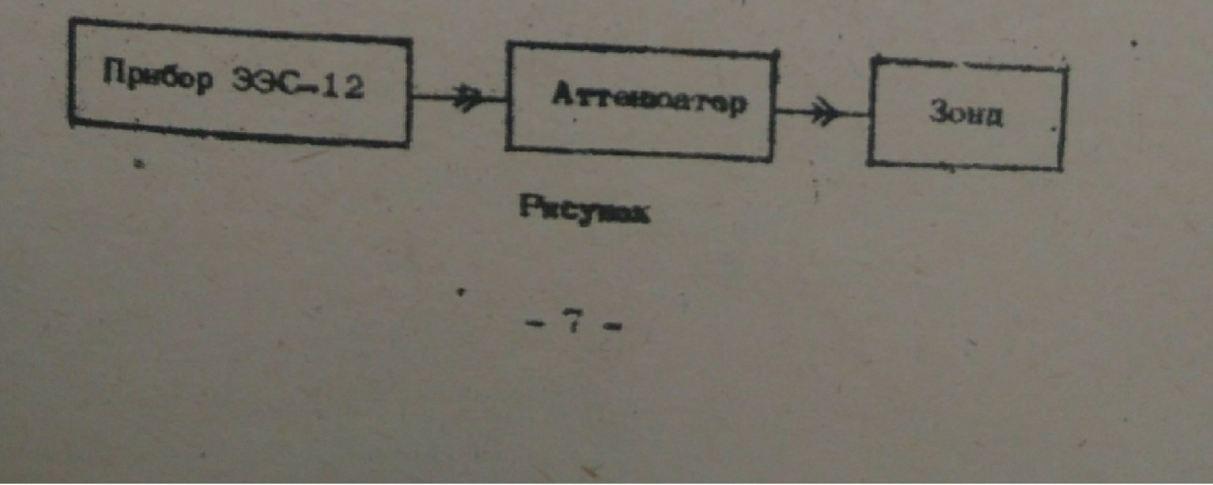

Разъем "Э" прибора подключить к входу аттенюатора, выход аттеноатора - к исследуемому зонду. Зонд установить в испытательную ванну тА5, 178.010, в которой на расстоянии 100 мм для зонда 0, 88 МГд и 195 мм для зонда 1, 76 МГц установить отражающую плоскость. Ось потенциометра ОГРАНИЧЕНИЕ, выведенную под шлиц, повернуть в крайнее левое положение, ручку МОЩНОСТЬ - в крайнее правое, аттенюатор - в положение 40 дБ.

Прибор считается годным, если отношение сигнал/шум удовлетворяет. ГОСТ 24854-81.

4. Оформление результатов поверки

4.1. В паспорте прибора, который отвечает требованиям настоящих методических указаний, ставится этметка о поверке, содержащая:

- подпись поверителя,

- дату поверки,

- оттиск клейма поверителя.

4.2. При получении отрицательного результата при поверке, приборы признаются непригодными к применению и направивнотся на поработку.

После доработки приборы подлежат повторной поверки.